Документ подписан прос<u>той электронной подписью</u><br>Информация о владовосхдарственное аккредитованное не<mark>коммерческое частное образовательное</mark> **учреждение высшего образования** <sub>Должность: ректо**%Академия маркетинга и социально-ин</mark>формационных технологий – ИМСИТ»**</sub> **(г. Краснодар)** 4237c7ccb9b9e111bbaf1f4fcda9201d015c4dbaa12**\$#AH7\QX\BQAkaдемия ИМСИТ)** Информация о владельце: ФИО: Агабекян Раиса Левоновна Дата подписания: 05.02.2024 12:22:00 Уникальный программный ключ:

УТВЕРЖДАЮ

Проректор по учебной работе, доцент

\_\_\_\_\_\_\_\_\_\_\_\_\_\_Н.И. Севрюгина

20.11.2023

# **Б1.О.02.03**

# **МОДУЛЬ 2 «КОММУНИКАТИВНЫЙ» Информационно-коммуникационные технологии в психологии**

рабочая программа дисциплины (модуля)

Закреплена за кафедрой **Кафедра математики и вычислительной техники**

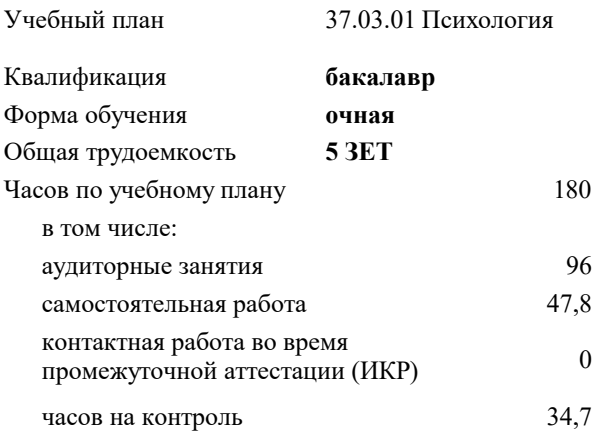

**Распределение часов дисциплины по семестрами** 

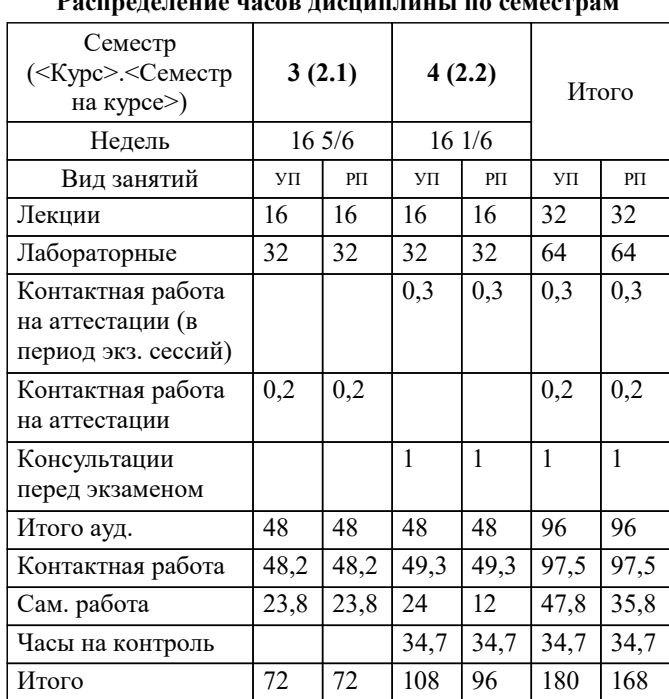

экзамены 4 зачеты 3 Виды контроля в семестрах: УП: 37.03.01 Псих 3++24.plx стр. 2

Программу составил(и): *к.т.н., доцент, Цебренко К.Н.*

Рецензент(ы): *д.т.н., профессор кафедры информационных систем и программирования КубГТУ, Видовский Л.А.*

**Информационно-коммуникационные технологии в психологии** Рабочая программа дисциплины

разработана в соответствии с ФГОС ВО: Федеральный государственный образовательный стандарт высшего образования - бакалавриат по направлению подготовки 37.03.01 Психология (приказ Минобрнауки России от 29.07.2020 г. № 839)

37.03.01 Психология составлена на основании учебного плана: утвержденного учёным советом вуза от 20.11.2023 протокол № 3.

# **Кафедра математики и вычислительной техники** Рабочая программа одобрена на заседании кафедры

Протокол от 30.10.2023 г. № 3

Зав. кафедрой Прилепский Вадим Владимирович

Согласовано с представителями работодателей на заседании НМС, протокол № 3 от 20.11.2023.

Председатель НМС проф. Павелко Н.Н.

#### **1. ЦЕЛИ ОСВОЕНИЯ ДИСЦИПЛИНЫ (МОДУЛЯ)**

1.1 Содействовать становлению профессиональной компетентности обучающегося через формирование целостного представления о роли информационных технологий в современной образовательной среде и педагогической деятельности на основе овладения их возможностями в решении педагогических задач и понимания рисков, сопряженных с их применением.

Задачи: - сформировать потребность в углубленном изучении компьютерных технологий как фактора повышения профессиональной компетентности;

- сформировать компетенции в области использования возможностей современных средств ИКТ в образовательной деятельности;

- обучить студентов использованию и применению средств ИКТ в профессиональной деятельности специалиста - ознакомить с современными приемами и методами использования средств ИКТ

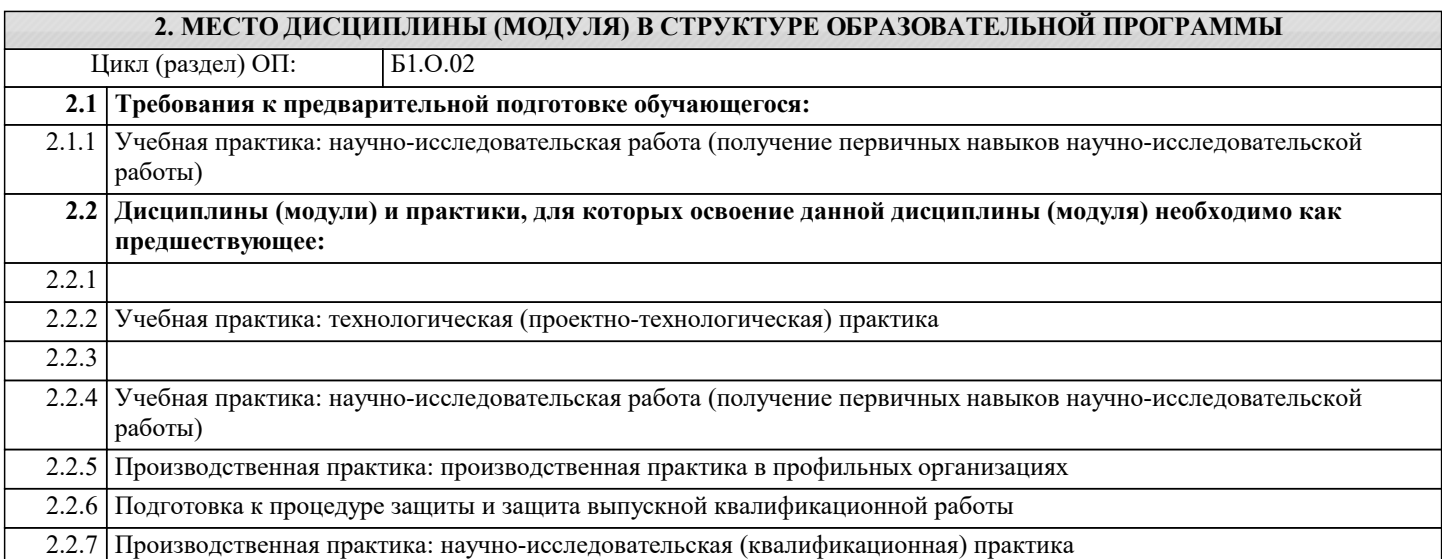

#### **3. ФОРМИРУЕМЫЕ КОМПЕТЕНЦИИ, ИНДИКАТОРЫ ИХ ДОСТИЖЕНИЯ и планируемые результаты обучения**

**ОПК-9: Способен понимать принципы работы современных информационных технологий и использовать их для решения задач профессиональной деятельности**

**ОПК-9.1: Знать принципы работы современных информационных и цифровых технологий профессиональной деятельности**

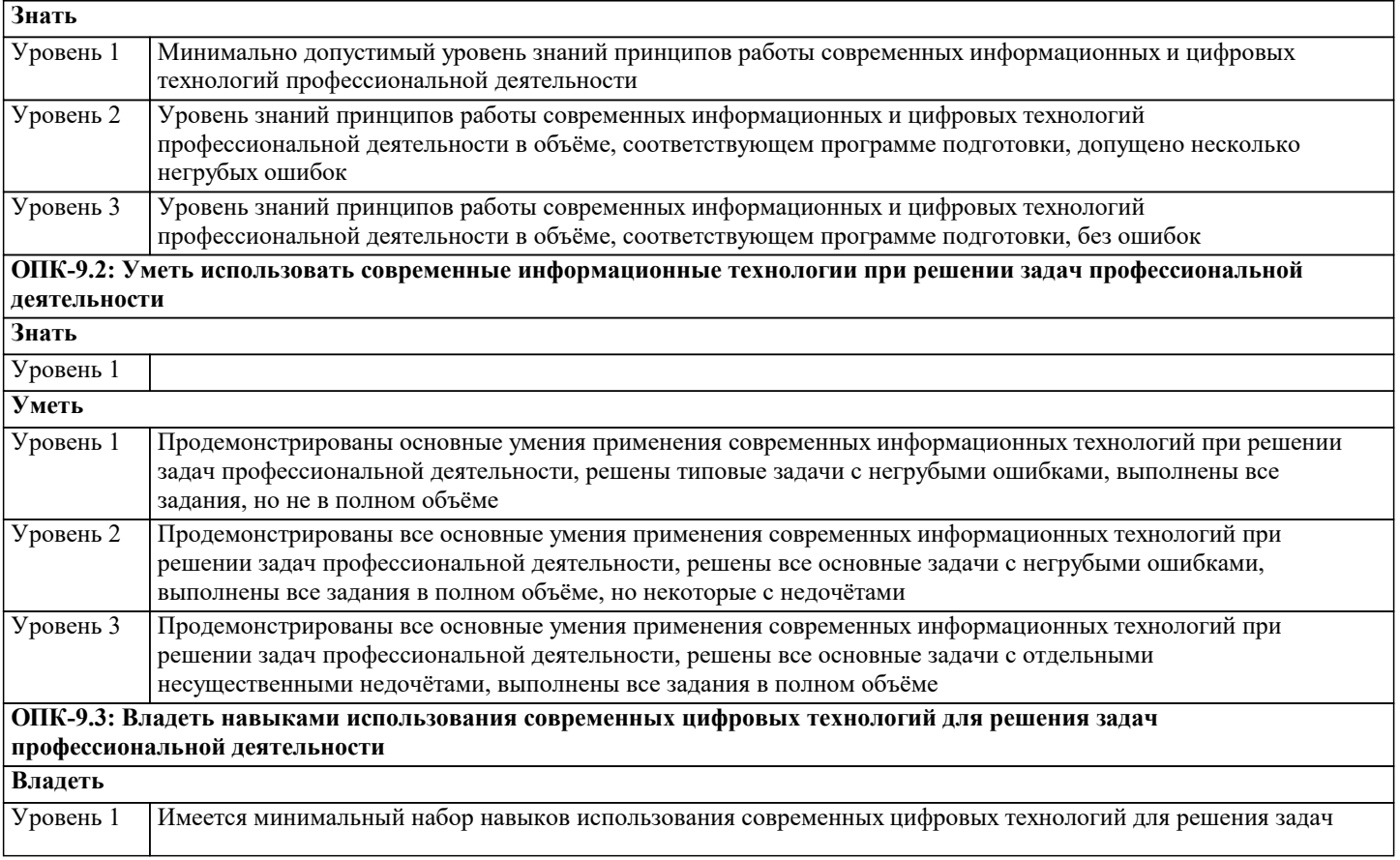

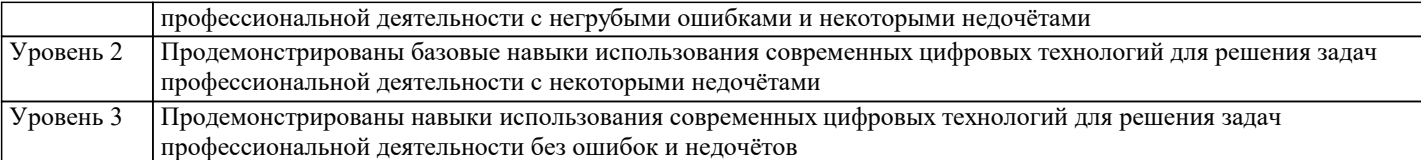

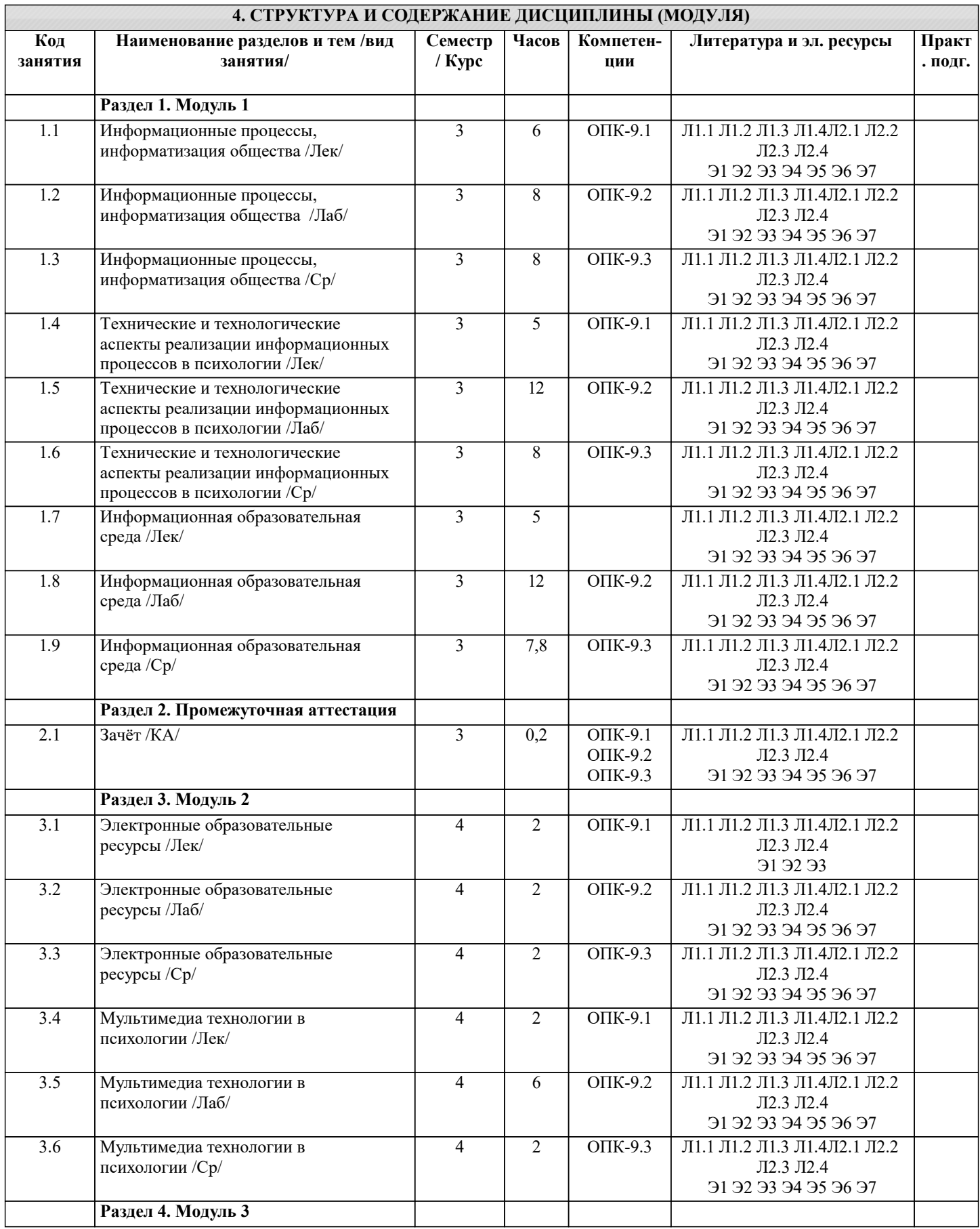

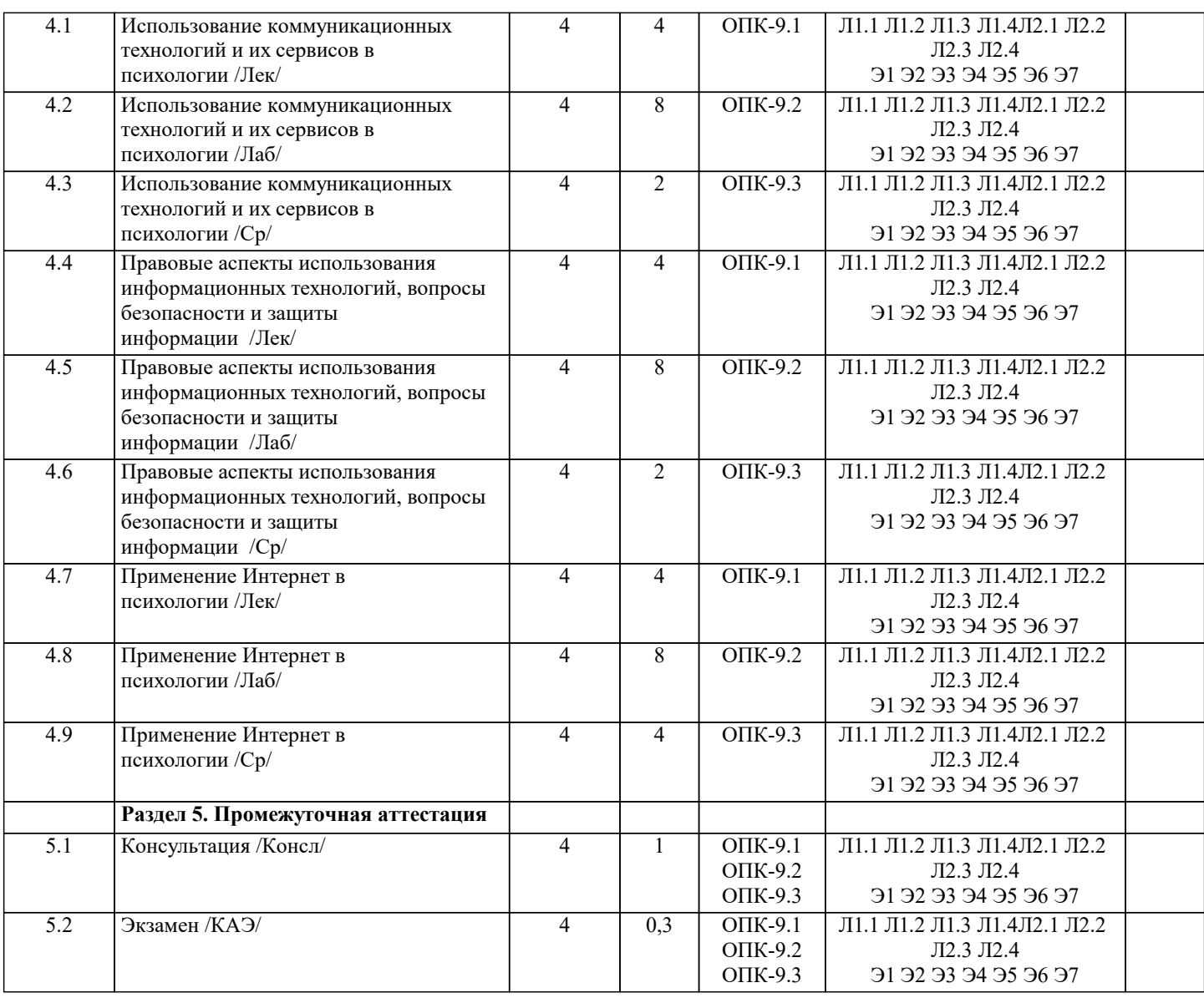

# **5. ОЦЕНОЧНЫЕ МАТЕРИАЛЫ**

## **5.1. Контрольные вопросы и задания**

Зачёт

1. Понятие информационных технологий.

- 2. Информатизация общества как социальный процесс и его основные характеристики.
- 3. Влияние информатизации на сферу образования.
- 4. Этапы информатизации системы образования.
- 5. Информационные ресурсы общества.
- 6. Дидактические свойства ИКТ.
- 7. Функции ИКТ.
- 8. Цели внедрения ИКТ в учебный процесс.
- 9. Задачи внедрения ИКТ в учебный процесс.
- 10. Методы построения информационно-деятельностных моделей в обучении.
- 11. Влияние ИКТ на педагогические технологии.
- 12. Электронные средства учебного назначения.
- 13. Типология электронных материалов учебного назначения.
- 14. Функции и структура электронных учебных курсов.
- 15. Инструментальные программные средства для разработки электронных материалов учебного назначения.
- 16. Требования к электронным учебным курсам.
- Экзамен
- 1. Мультимедиа.<br>2. Использовани
- 2. Использование мультимедиа и ИКТ для реализации активных методов обучения.<br>3. Понятие электронного образовательного ресурса (ЭОР). Классификации ЭОР.
- 3. Понятие электронного образовательного ресурса (ЭОР). Классификации ЭОР.
- 4. Систематизация, описание электронных образовательных ресурсов. Оценка качества ЭОР: требования,
- комплексная экспертиза (техническая, содержательная, дизайнэргономическая), критерии оценки.
- 5. Открытые образовательные ресурсы мировой информационной среды. Открытые коллекции ЭОР

информационной среды Российского образования. 6. Открытые модульные мультимедиа системы как учебно-методический комплекс нового поколения. 7. Принципы формирования школьной медиатеки. 8. Проектирование и разработка электронных средств образовательного назначения (этапы, программные средства). 9. Учебные телекоммуникационные проекты: типология. 10. Учебные телекоммуникационные проекты: структура, основные этапы проведения. 11. Особенности организации и проведения учебных телеконференций. 12. ИКТ в учебных проектах. 13. Типология тестов. 14. Виды компьютерных тестов, реализующих диагностические процедуры. 15. ИКТ в подготовке тестов. 16. Оценка и сертификация электронных дидактических средств. 17. Требования к оценке электронных дидактических средств. 18. Оценка педагогической целесообразности и эффективности применения ИКТ в обучении. 19. Принципы сочетания традиционных и компьютерно-ориентированных методических подходов к изучению учебного предмета. 20. Типология педагогических программных средств.<br>21. Использование Интернет-ресурсов для организаци 21. Использование Интернет-ресурсов для организации учебно-образовательной деятельности. Дистанционные технологии в образовании. 23. Социальные сервисы в образовательном процессе.<br>24. Современные технические средства обучения. 24. Современные технические средства обучения.<br>25. Интерактивная лоска как современное средств Интерактивная доска как современное средство обучения. 26. Понятие информационной системы, виды информационных систем, используемых в образовании. 27. Понятие базы данных. Базы данных, используемые в учебном процессе. Тесты I. С одним вариантом ответа 1. Система научных и инженерных знаний, а также методов и средств, которая используется для создания, сбора, передачи, хранения и обработки информации в предметной области. □ Информационная технология □ Информационная система □ Информатика □ Кибернетика 2. В развитии информационных технологий произошло следующее число революций:  $\Box$  2  $\begin{array}{ccc}\n\Box & & 3 \\
\Box & & 4\n\end{array}$ □ 4<br>□ 5  $\Box$ 3. Что такое АИС? □ Автоматизированная информационная система □ Автоматическая информационная система □ Автоматизированная информационная сеть □ Автоматизированная интернет сеть 4. Научная дисциплина, изучающая законы и методы накопления, обработки и передачи информации с помощью ЭВМ. □ Информационная технология □ Информационная система □ Информатика □ Кибернетика 5. Сеть, объединяющая компьютеры в комнате или соседних помещениях. □ Глобальная сеть □ Локальная сеть □ Региональная сеть 6. Главная управляющая программа (комплекс программ) на ЭВМ. □ Операционная система □ Прикладная программа □ Графический редактор □ Тектовый процессор

7. Совокупность объектов реального или предполагаемого мира, рассматриваемых в пределах данного контекста, который

□ TCP/IP

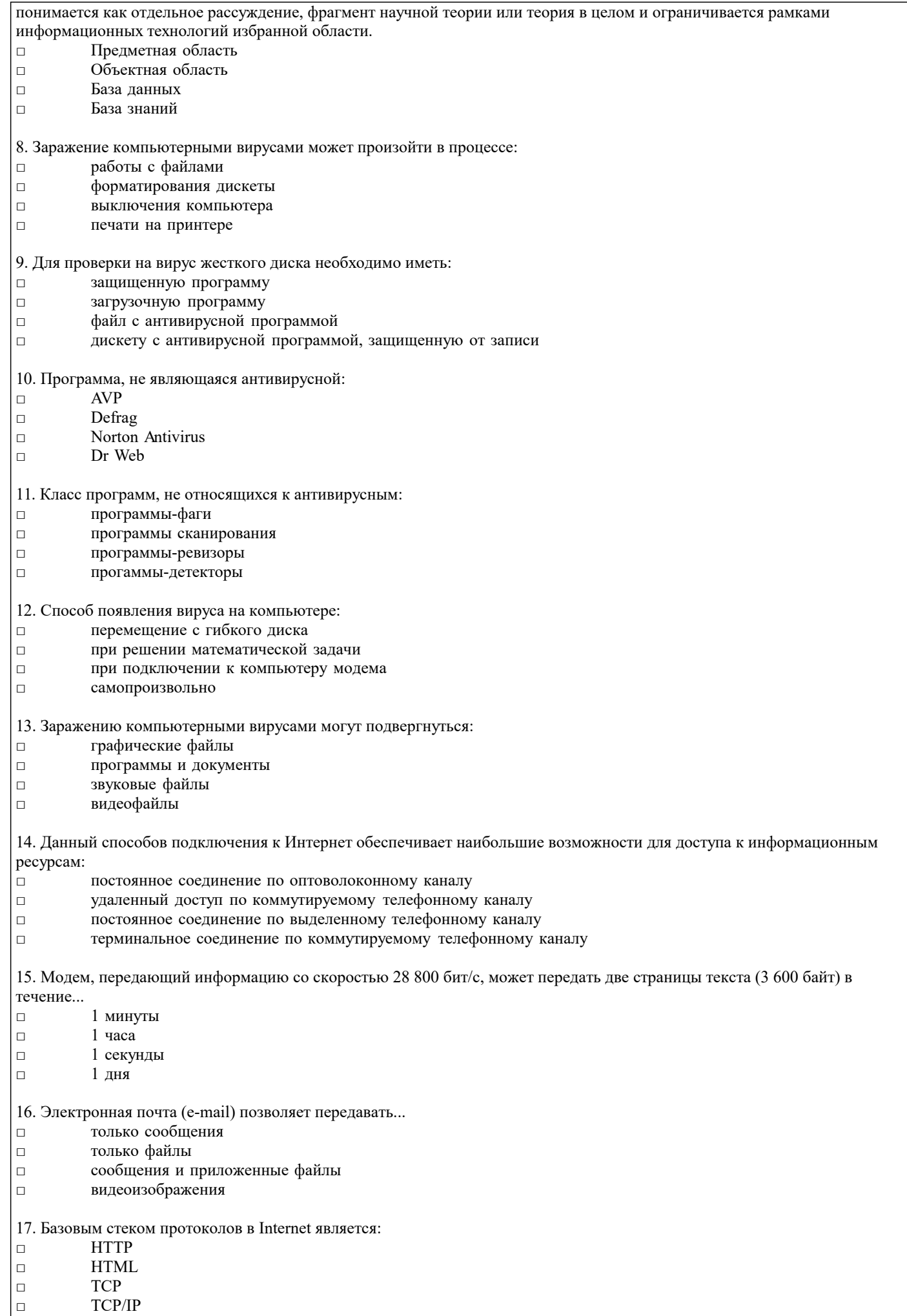

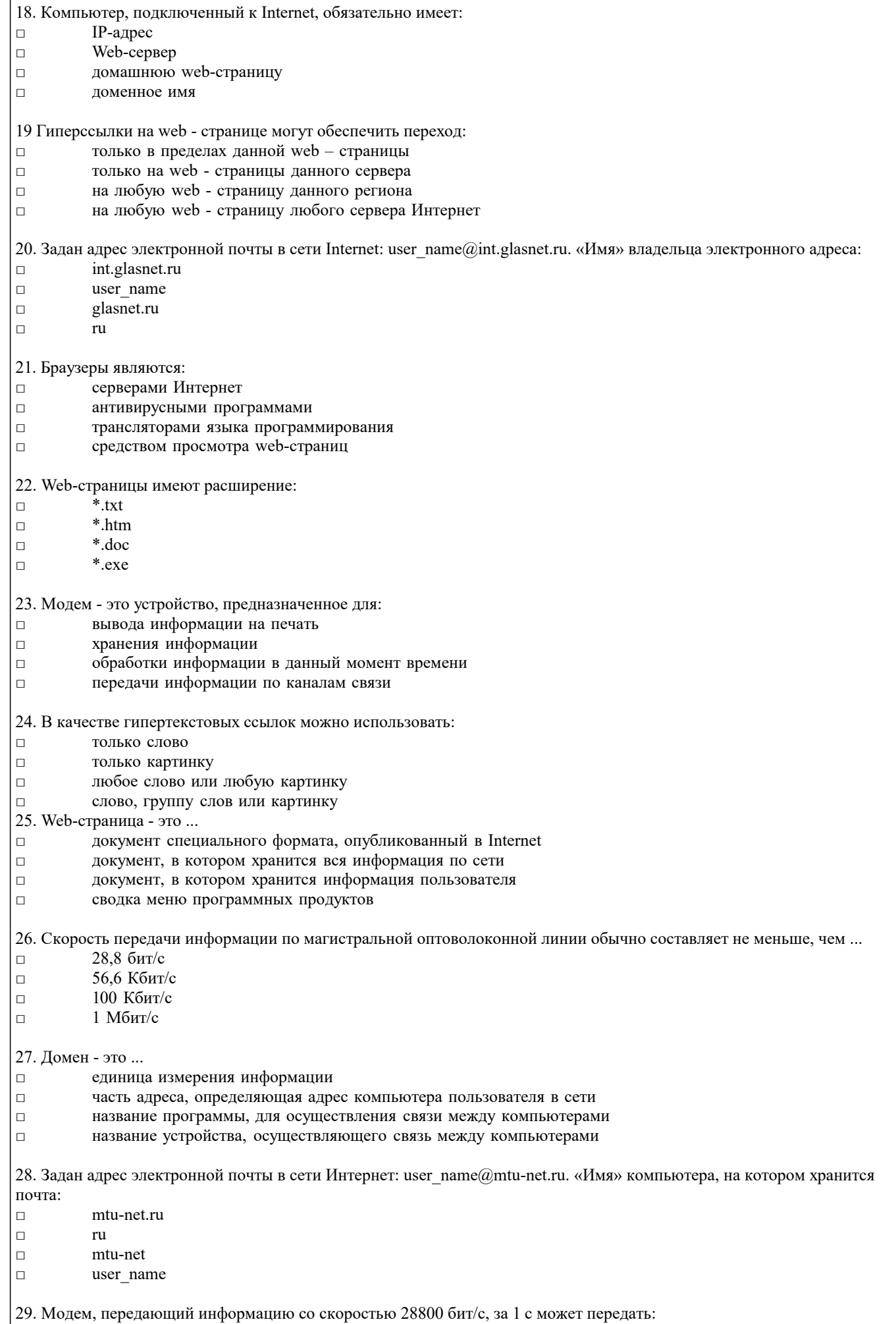

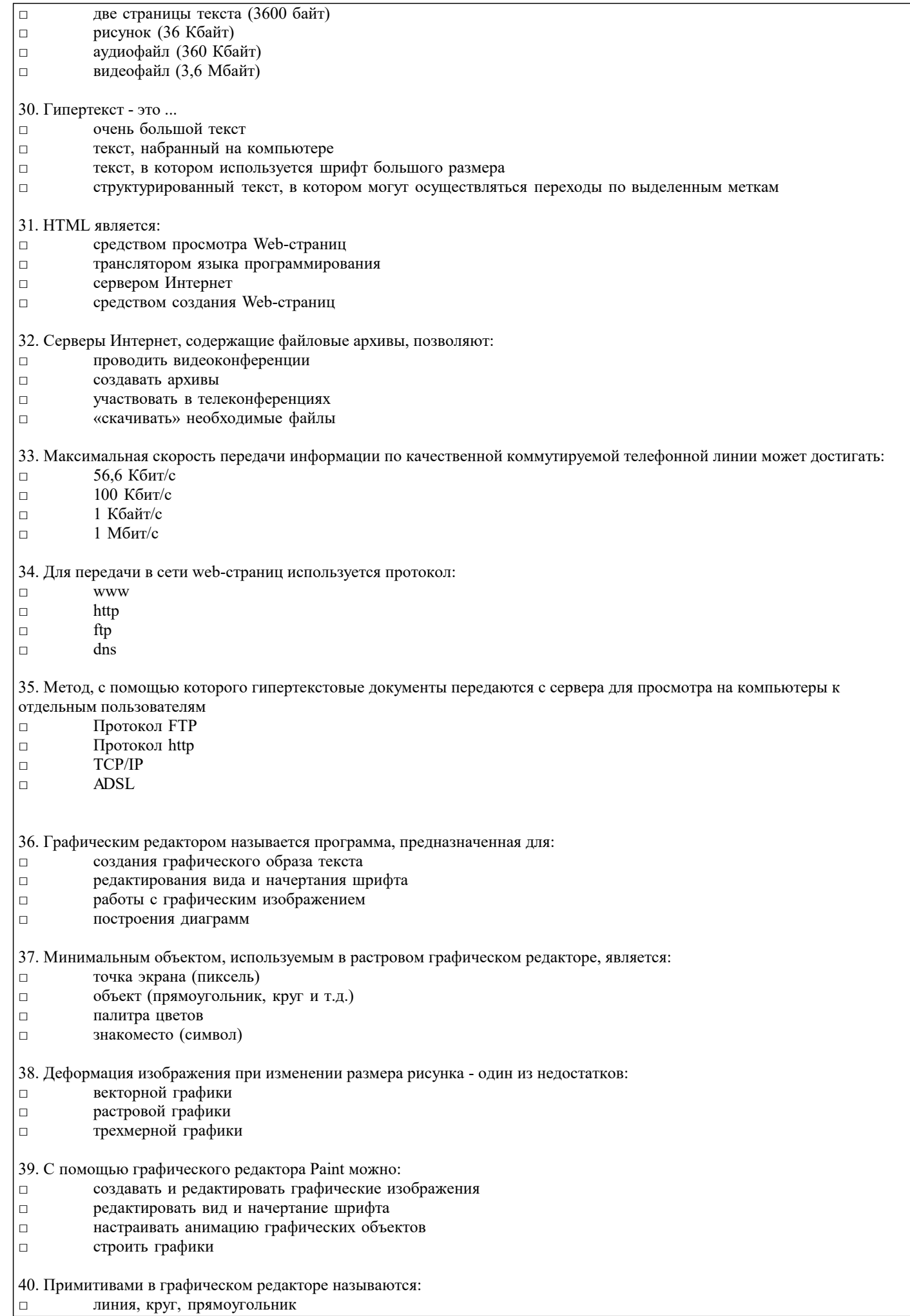

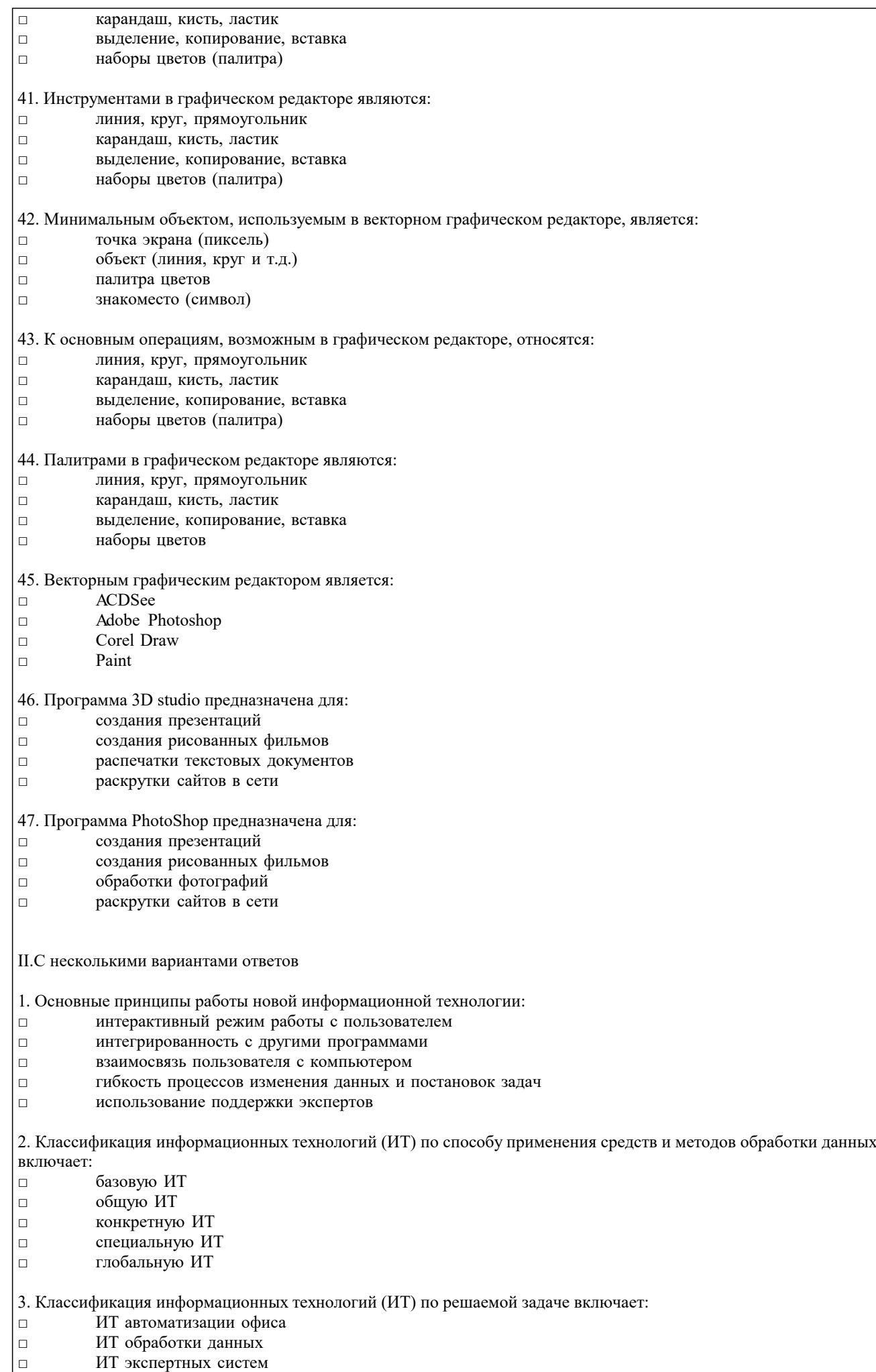

□ система доменных имен

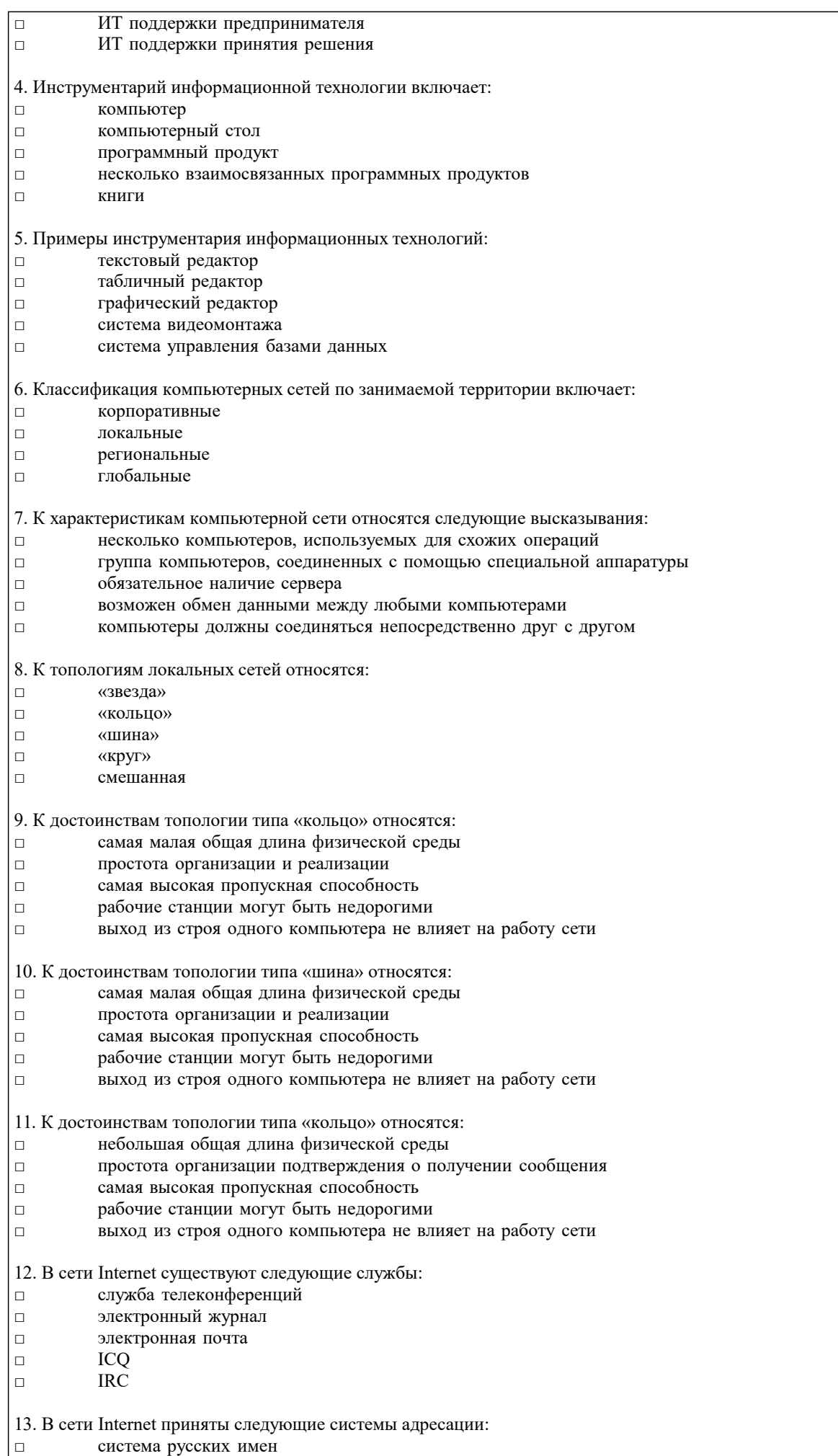

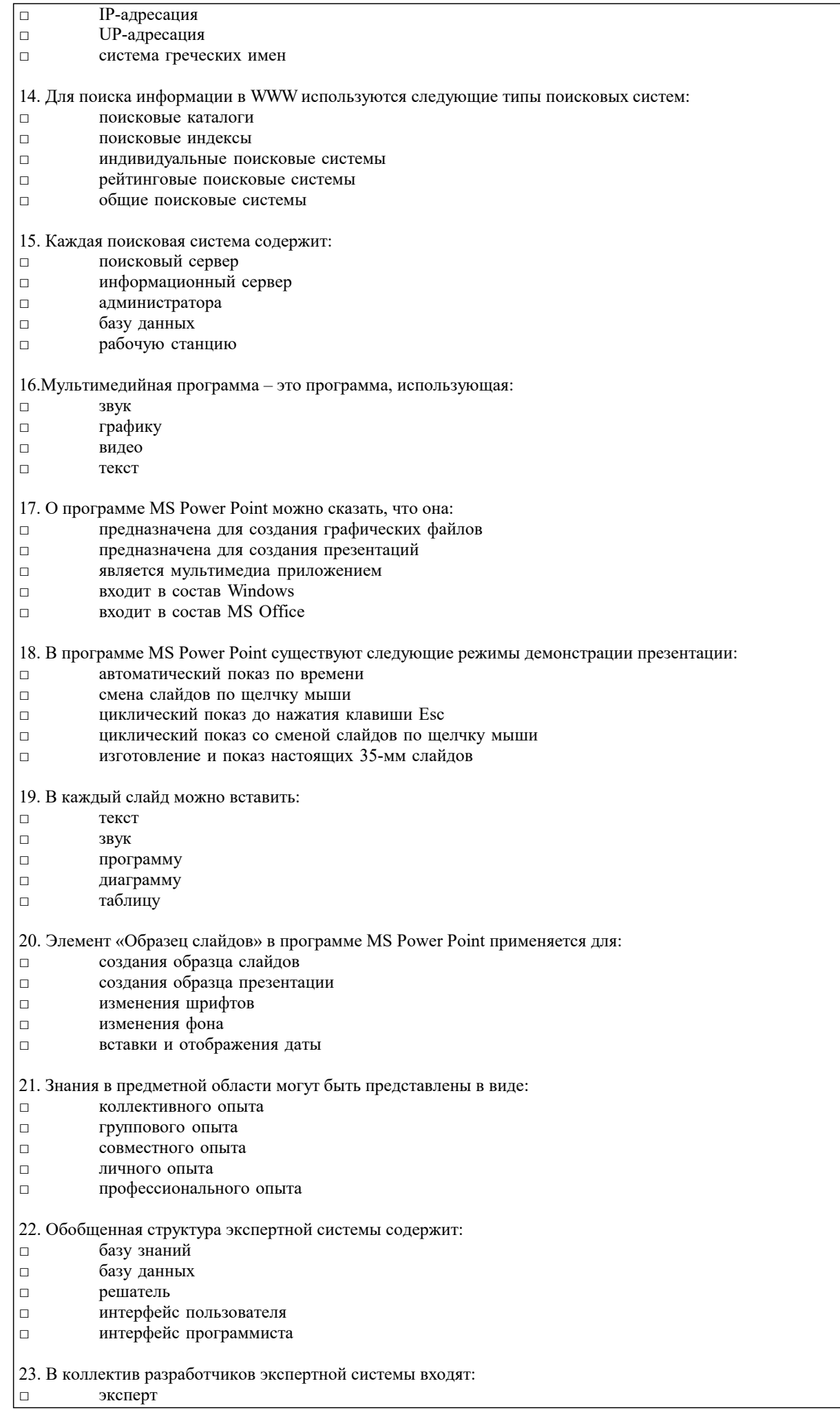

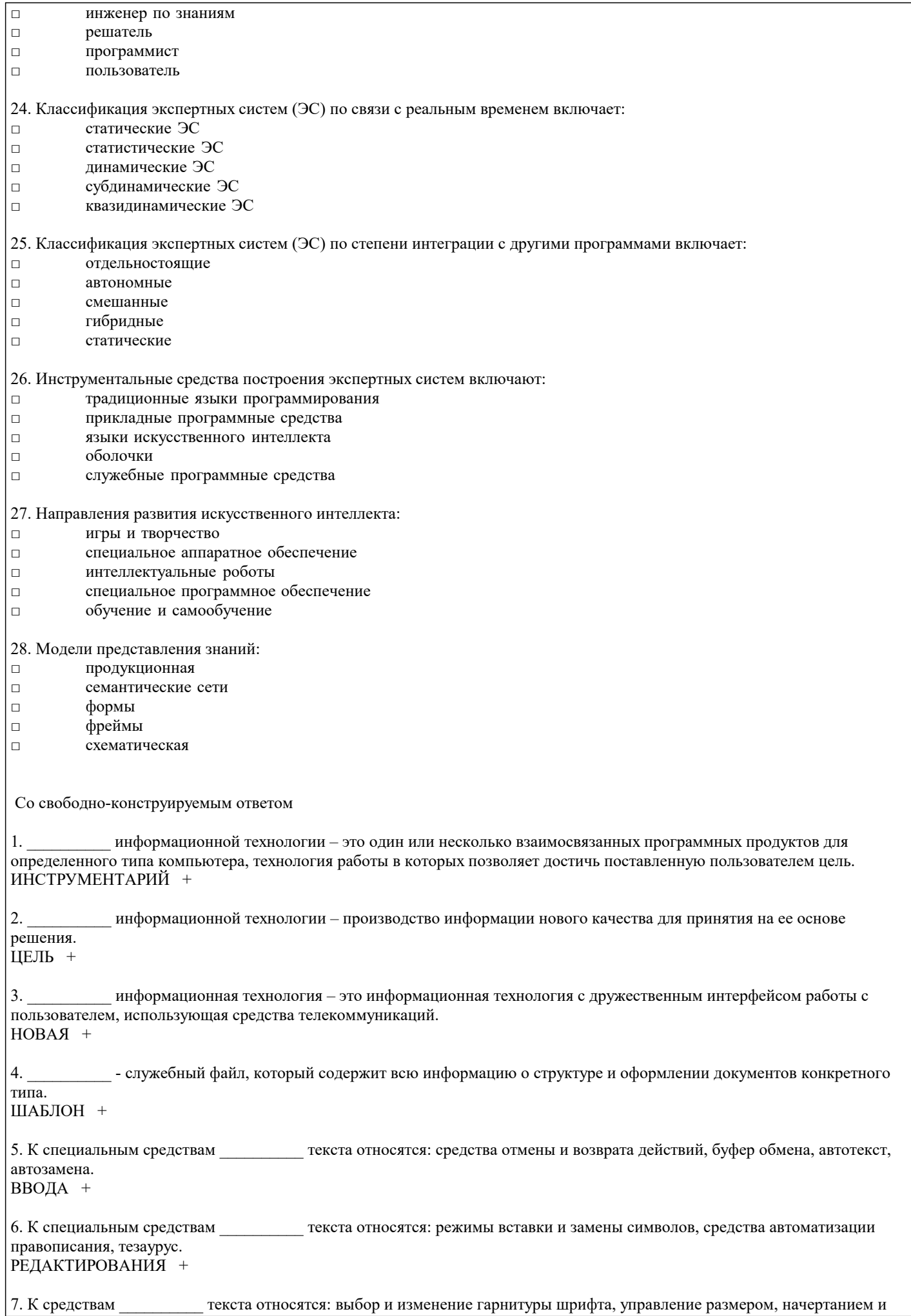

цветом шрифта, методом выравнивания, параметрами абзаца. ФОРМАТИРОВАНИЯ + 8. в программе MS Excel может содержать числовые константы, ссылки на ячейки и встроенные функции, соединенные знаками математических операций. ФОРМУЛА +  $9.$  При адресации адреса ссылок при копировании и перемещении не изменяются. АБСОЛЮТНОЙ + - это специальные средства, расширяющие возможности программы MS Excel.  $10<sup>1</sup>$ НАДСТРОЙКИ +  $11$ - это графическое представление числовых данных. ДИАГРАММА + - это совокупность правил, определяющих характер аппаратного взаимодействия компонентов сети, а также  $12.$ характер взаимодействия программ и данных.  $\overline{\text{HPOTOKOH}}$  + - это общая схема сети, отображающая физическое расположение узлов и соединений между ними с учётом  $13$ территориальных, административных и организационных факторов. ТОПОЛОГИЯ +  $14.$ - это выделенная область документа, посредством которой осуществляется связь с другим документом или другой частью этого же документа. ГИПЕРССЫЛКА + IV. На установление соответствия  $\mathbf{1}$ Формула в таблице MS Word Результат вычисления  $1) = SUM(ABOVE)$  $2) = SUM(LEFT)$ 3) = SUM(RIGHT) а) сумма элементов, расположенных левее ячейки ввода б) сумма элементов, расположенных правее ячейки ввода в) сумма элементов, расположенных выше ячейки ввода ОТВЕТЫ: 1) в; 2) а; 3) б.  $\overline{2}$ Виды ссылок на ячейки MS Excel При копировании 1) относительные 2) абсолютные 3) смешанные а) не изменяются б) изменяются в) изменяются частично ОТВЕТЫ: 1) б; 2) а; 3) в. 3. Тип файла Расширение 1) графический 2) текстовый 3) электронная таблица a) .txt  $6)$ .gif  $a)$ .doc  $r)$  .bmp д)  $xls$  $e)$ . jpg ОТВЕТЫ: 1) б, г, е; 2) а, в; 3) д.  $\overline{4}$ Виды поисковых систем Примеры поисковых систем 1) поисковые каталоги 2) поисковые индексы 3) рейтинговые поисковые системы a) www.google.ru 6) www.weblist.ru в) www.yandex.ru r) www.yahoo.com  $\pi$ ) www.rambler.ru

е) www.altavista.com ж) www.aport.ru з) www.list.ru и) www.lycos.com ОТВЕТЫ: 1) б, з, е; 2) в, ж, и; 3) а, г, д. 5. Виды компьютерных сетей Структуры компьютерных сетей 1) локальные сети 2) глобальные сети а) одноузловые сети б) наземные многоузловые сети в) кольцевые сети г) магистральные моноканалы д) магистральные поликаналы е) спутниковые сети ОТВЕТЫ: 1) а, в, г, д; 2) б, е. 6.<br>Служба Internet Латинское название службы 1) удаленный доступ 2) электронная почта 3) чат-конференция 4) списки рассылки 5) передачи файлов а) FTP б) IRC в) Telnet г) E-mail д) Mail List ОТВЕТЫ: 1) в; 2) г; 3) б; 4) д; 5) а. 7.<br>Кабель Максимальна длина сегмента сети без использования дополнительного оборудования 1) витая пара 2) тонкий коаксиальный 3) толстый коаксиальный 4) оптоволоконный а) 185 м б) 100 м в) 500 м г) 50 км ОТВЕТЫ: 1) б; 2) а; 3) в; 4) г. 8. Топология Популярный стандарт локальной сети 1) звезда 2) кольцо 3) шина а) Token Ring б) Ethernet в) Arcnet ОТВЕТЫ: 1) в; 2) а; 3) б. 9. Системы коммуникаций Конкретные сервисные системы 1) широковещательные сети 2) проводные системы связи 3) радиосистемы связи а) телекс б) телетекс в) телетекст г) телефон д) видеотекст е) телефакс ж) спутниковые системы з) телеграф и) микроволновые системы ОТВЕТЫ: 1) в, д; 2) а, б, г, е, з; 3) ж, и. 10. Уровни модели OSI Протоколы стека TCP/IP 1) прикладной 2) сеансовый 3) сетевой а) Telnet

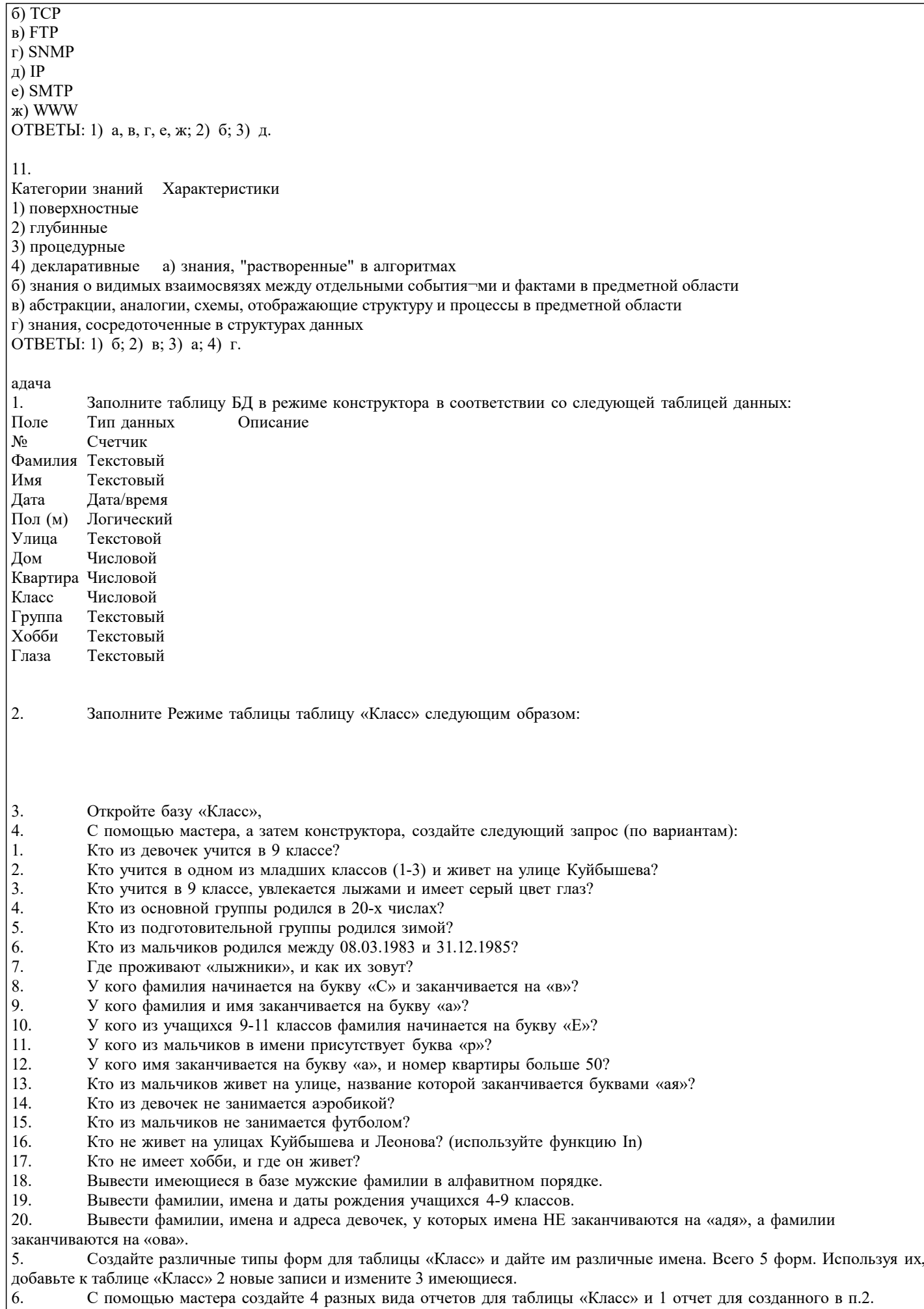

запроса. Используйте различные уровни группировки (по фамилии, классу, группе, хобби…), макеты и стили. В одном из

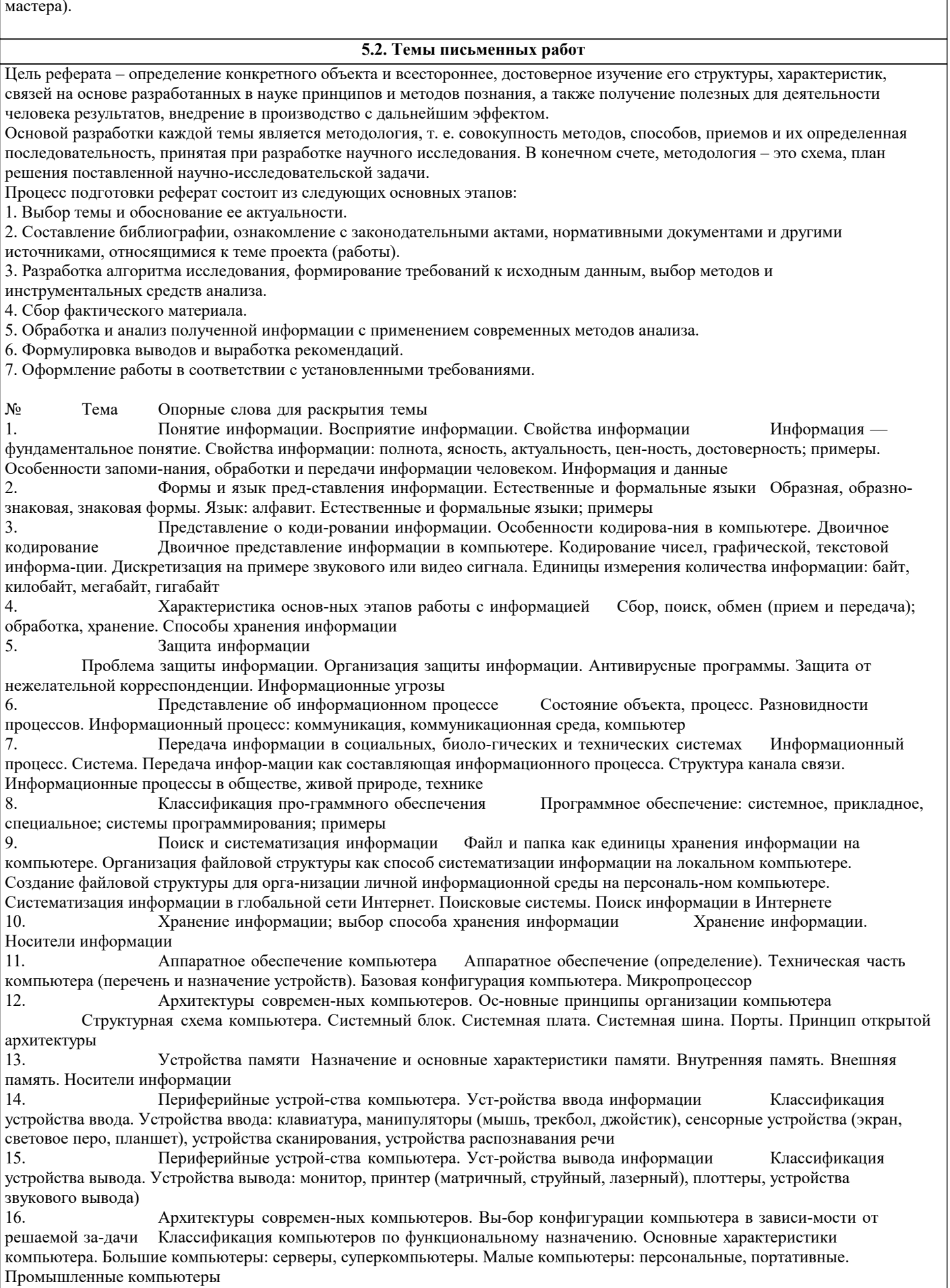

Программное обеспечение (ПО). Системное ПО.

отчетов с добавленным уровнем группировки, выведите 2 любых итоговых значения (кнопка «Итоги...» на 3-м шаге

 $1\overline{7}$ . Классификация про-граммного обеспечения

#### Прикладное ПО. Инструментарий программирования

18. Системное программное обеспечение. Опе-рационная система Системное программное обеспечение: операционная система, программы-утилиты. Назначение опе-рационной системы. Примеры операционных систем

Общая характеристика системной среды Windows. Способы об-мена данными между приложениями 19. системной среды Windows. Понятие составного документа Рабочий стол: объекты, свойства. Графический ин-терфейс. Окна: приложений, документов, системные, диалоговые. Основное меню: назначение, группы команд. Разновидности меню: раскрывающиеся, контекстные. Приложения

Файловая система. Ра-бота с файлами и пап-ками. Организация личного информацион-ного 20. Файл и папка как информационные объекты опера-ционной системы. Файл. Характеристики файла: пространства имя, расширение, размер, дата и время создания. Путь к файлу. Папка. Характеристики папки: имя, размер, дата и время создания. Вложенные папки. Действия с файлами и папками. Создание файловой структуры для организации личной информационной среды на персональном компьютере

Общая характеристика прикладной среды 21 Прикладное программное обеспечение: назначение, роль. Структура типового интерфейса прикладных сред. Составной документ. Технология обмена данными. Буфер обмена 22. Информационная безо-пасность. Аппаратная и программная защита информации

Классификация информационных угроз. Объективные причины проблем информационной безопасности. Информационная безопасность пользователей. Направления защиты информации: аппаратная, программная, организационная защита

 $2\bar{3}$ . Программные и аппа-ратные средства в раз-личных видах профессиональной дея-тельности Примеры задач, решаемых с помощью компьютера. Оценка необходимого аппаратного и программного обеспечения для решения конкретной задачи

Информационные тех-нологии Понятие информационной технологии (ИТ). Инстру-ментарий 24. ИТ. Соотношение понятий информационной технологии и информационной системы

Графические инфор-мационные объекты. Средства и технологии работы с графикой. Средства 25. Растровая графика: пиксель, графический примитив. Настройка инструментов и растровой и векторной графики свойства объектов рисунка. Действия над фрагментом. Векторная графика. Объекты и их свойства. Настройка свойств объектов. Действия над векторными объектами

Классификация ком-пьютерной графики. Сравнительные харак-теристики различных графических 26 Классификация: деловая, иллюстративная, инже-нерная. Преимущества и недостатки различных видов графики. сред Программные средства: графические редакторы, инструменты деловой графики, про-граммы для создания анимации. Аппаратные средства: монитор, видеокарта, сканер

Системы презентаци-онной и анимационной графики Среда создания презентаций. Слайд и его  $27.$ объекты. Управляющие элементы слайда: гиперссылки на слайды, другие презентации и документы. Настройка действия объектов слайда

Сферы использования текстовых документов. Тек-стовый редактор, 28. Текстовый процессор процессор: назначение, возмож-ности. Информационные объекты текстового документа и их свойства

Информационная тех-нология работы с объ-ектами текстового документа  $29$ Ввол и форматирование символов: гарнитура шрифта, начертание, размер, видоизменение, подчеркивание, интервалы между символами. Форматирование абзацев: выравнивание, отступы, интервалы. Форматирование списков: маркированных, нумерованных, многоуровневых

Действия с фрагментами текстового документа 30. Действия: способы выделения, удаление, копирование, вырезание, вставка, перемещение. Операции с буфером обмена и безбуферные операции

Графические объекты в текстовых документах Положение графического объекта в текстовом до-31. кументе. Создание векторного изображения в тек-стовом документе. Вставка рисунка из файла

Таблицы в текстовом документе Таблица и ее объекты. Создание и форматирование таблиц в 32. текстовом документе

Структура текстового документа Страница, раздел, колонтитулы

Автоматизированные средства и технологии организации текста. Основные приемы преобразования 34. текстов Редактирование и форматирование текстового до-кумента. Инструменты автоматизации редактирова-ния. Инструменты автоматизации форматирования: стили, оглавление, перекрестные ссылки

Веб-страница как способ представления Гипертекстовое пред-ставление информации  $35$ информации в Интернете. Понятие гипертекста. Язык гипертекстовой разметки документов HTML. Гиперссылка как средство связывания веб-страниц; примеры использования. Вставка гиперссылок в HTML-документ  $36.$ Программные средства обработки числовой информации Динамические (электронные) таблицы как

инфор-мационные объекты. Табличный процессор: назна-чение, возможности. Объекты табличного документа

Информатизация. Роль информатики в жизни общества Характеристика индустриального и  $37$ информационного общества. Информационные взрывы. Всеобщая компьютеризация. Примеры

Информационная куль-тура человека Организация индивидуального информационного 38 пространства. Работа с информацией

Этические и правовые нормы информационной деятельности человека Правовое 39 регулирование информационной

деятельности. Этические нормы

33.

40. Информационная безо-пасность Цели и задачи информационной безопасности.

Информационные угрозы. Методы защиты инфор-мации в компьютерных системах

Этика сетевого общения Общение online: чаты, комнаты для бесед. Этика делового общения: 41 телеконференции, электронная переписка  $42<sub>1</sub>$ 

История развития компьютерной техники. Перспективы развития компьютерных систем

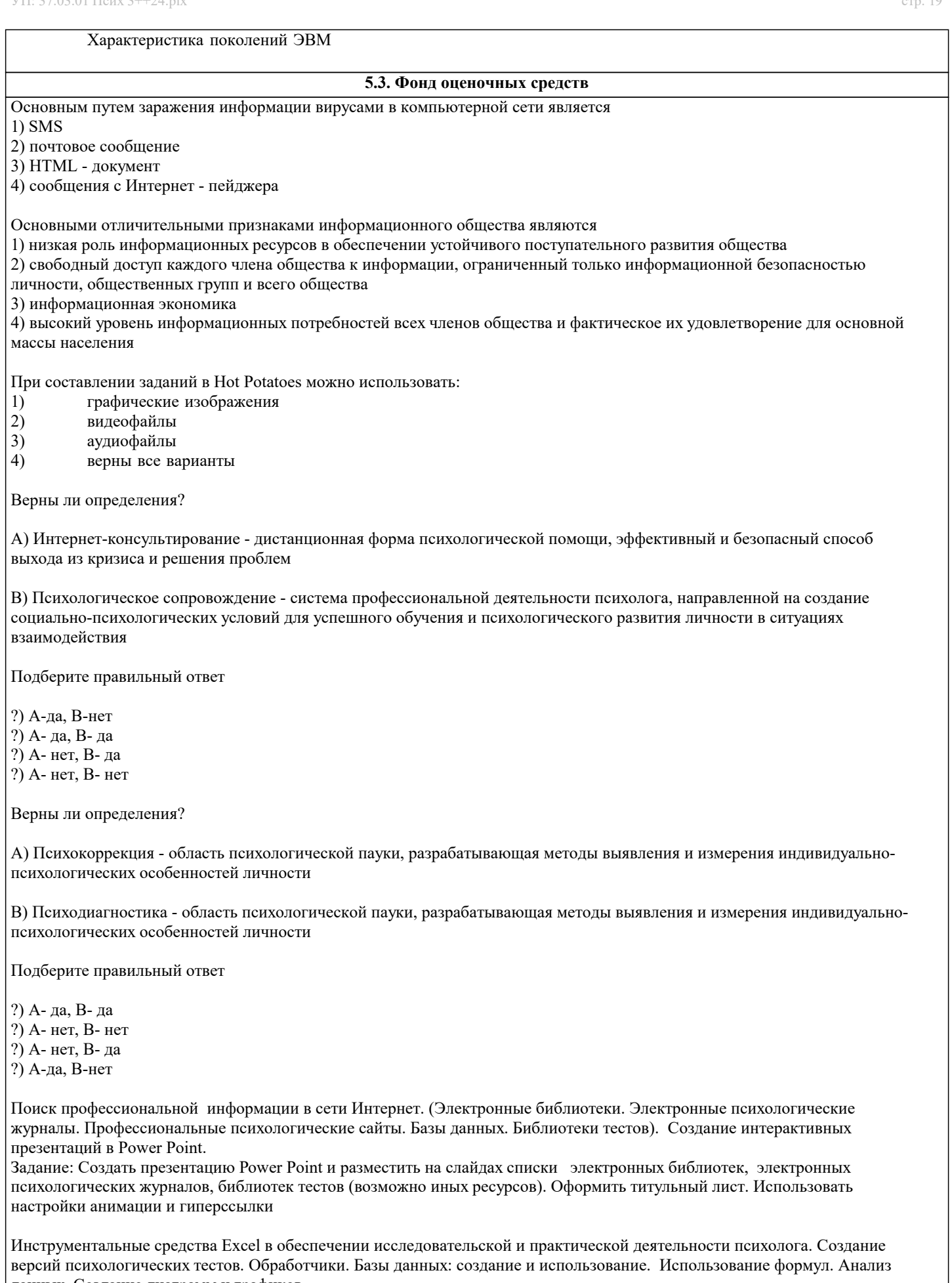

данных. Создание диаграмм и графиков.<br>Задание: Разработать обработчик для опросника ДДО (или иного опросника с 2 -4 шкалами). Создать таблицу с данными и<br>выполнить первичную статистическую обработку. Оформить результаты в

5.4. Перечень видов оценочных средств

Задания со свободно конструируемым ответом (СКО) предполагает составление развернутого ответа на теоретический вопрос. Задание с выбором одного варианта ответа (ОВ, в задании данного типа предлагается несколько вариантов ответа, среди которых один верный. Задания со свободно конструируемым ответом (СКО) предполагает составление развернутого ответа, включающего полное решение задачи с пояснениями.

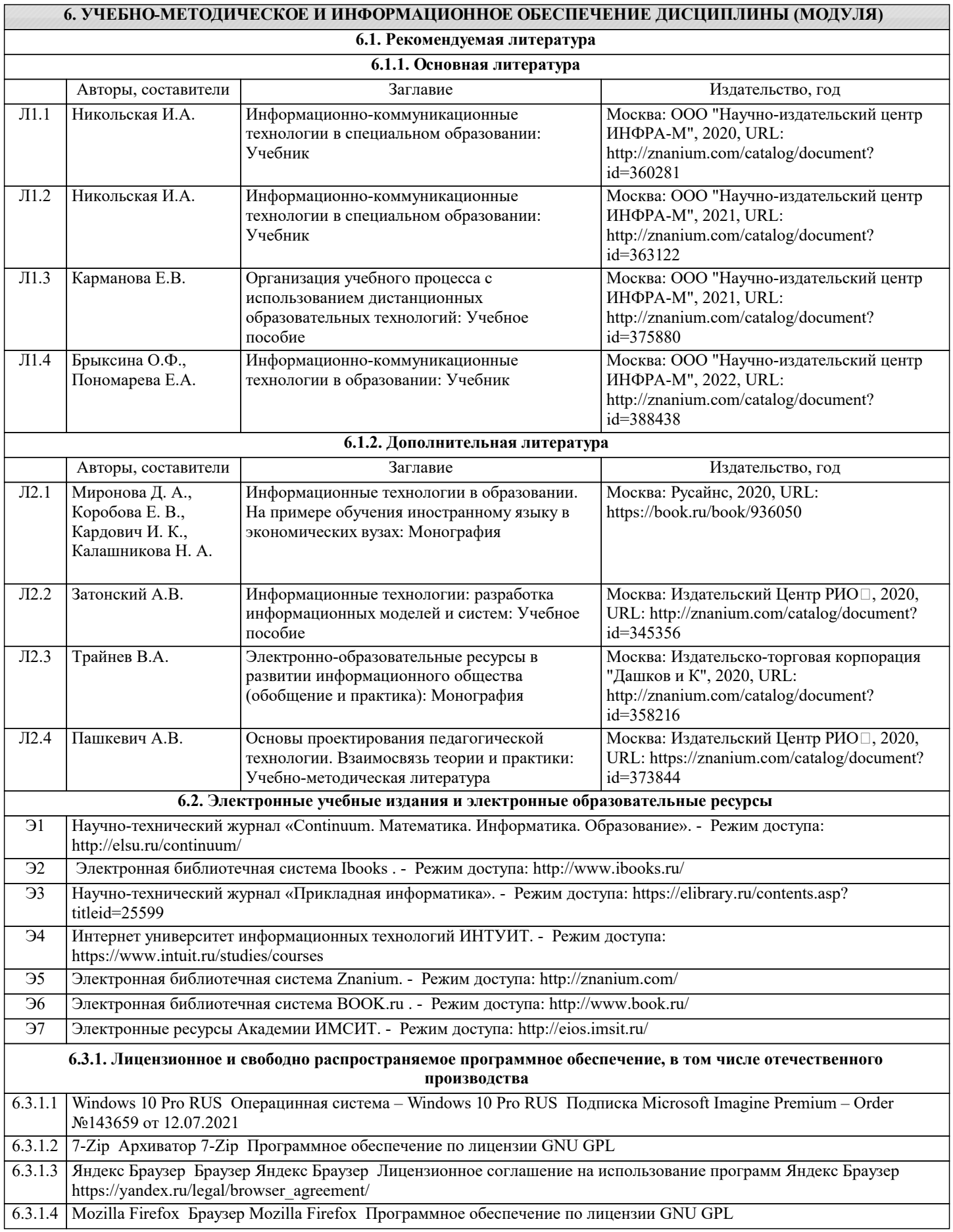

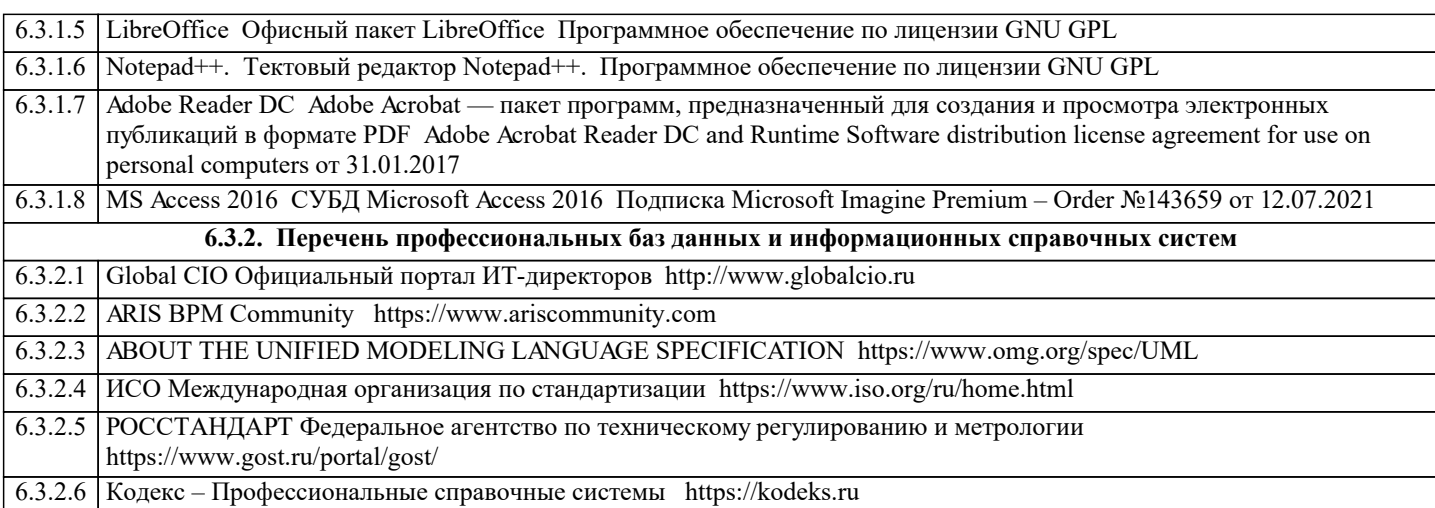

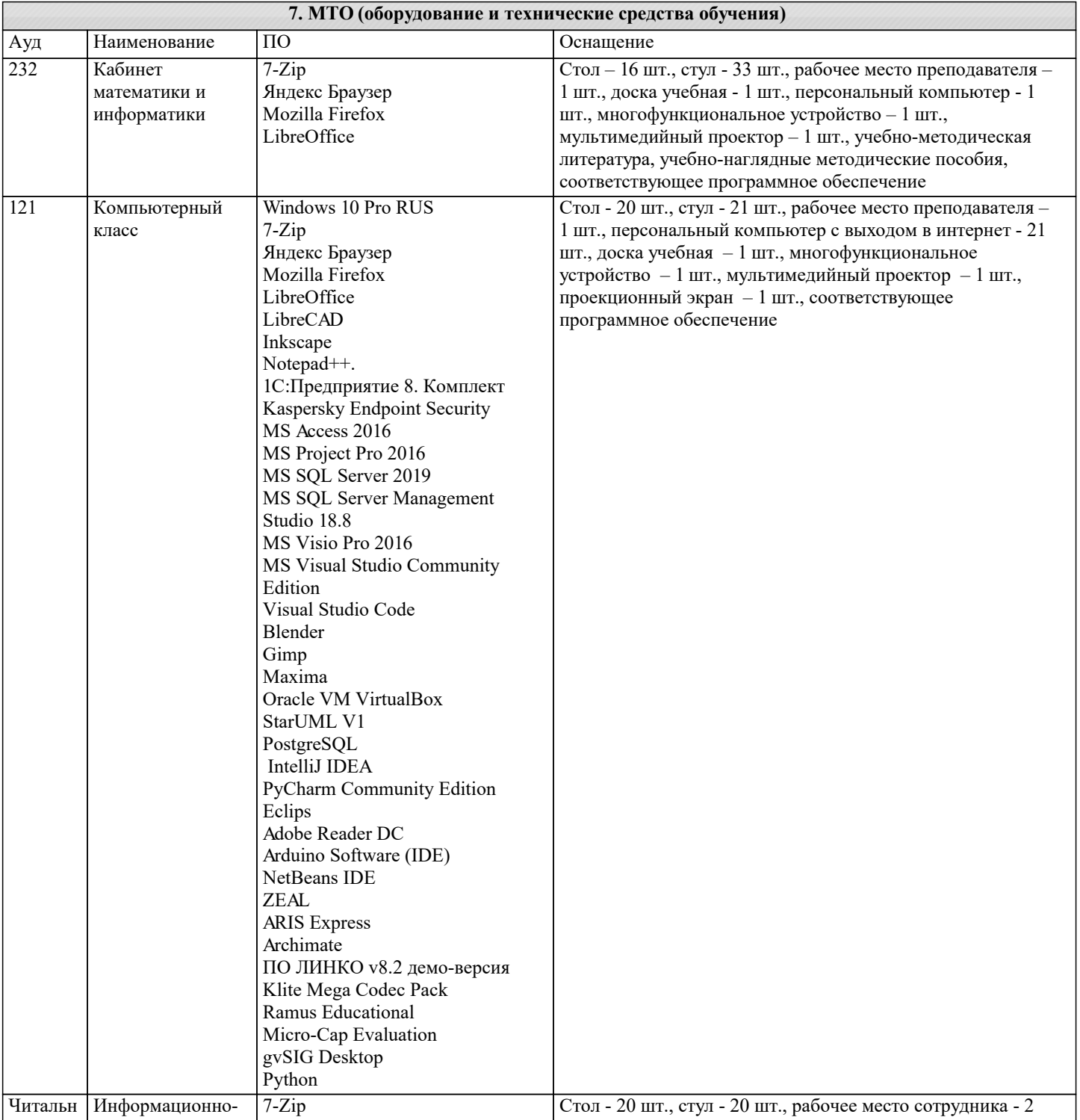

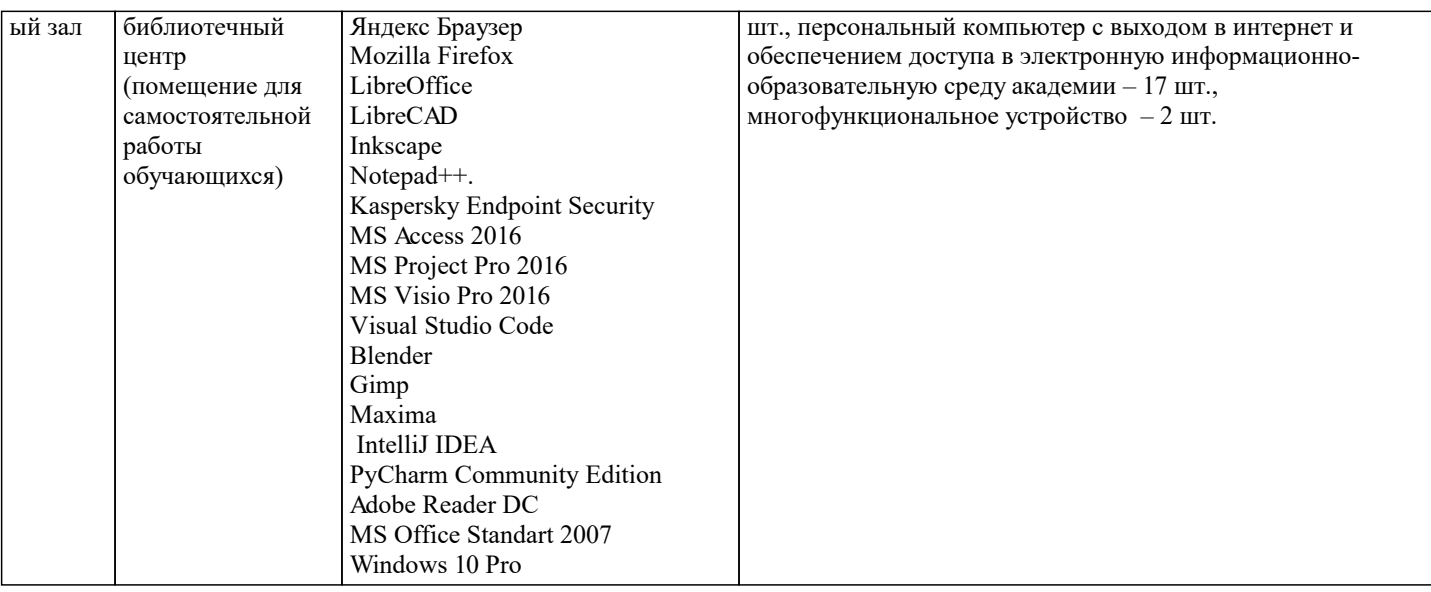

## 8. МЕТОЛИЧЕСКИЕ УКАЗАНИЯ ЛЛЯ ОБУЧАЮШИХСЯ ПО ОСВОЕНИЮ ЛИСПИПЛИНЫ (МОЛУЛЯ)

В соответствии с требованиями ФГОС ВО по направлению полготовки реализация компетентностного полхола предусматривает использование в учебном процессе активных и интерактивных форм проведения занятий (разбор конкретных задач, проведение блиц-опросов, исследовательские работы) в сочетании с внеаудиторной работой с целью формирования и развития профессиональных навыков обучающихся.

Лекционные занятия дополняются ПЗ и различными формами СРС с учебной и научной литературой В процессе такой работы студенты приобретают навыки «глубокого чтения» - анализа и интерпретации текстов по методологии и методике дисциплины.

Учебный материал по дисциплине «Информационно-коммуникационные технологии в психологии». разделен на логически завершенные части (модули), после изучения, которых предусматривается аттестация в форме письменных тестов, контрольных работ.

Работы оцениваются в баллах, сумма которых дает рейтинг каждого обучающегося. В баллах оцениваются не только знания и навыки обучающихся, но и их творческие возможности: активность, неординарность решений поставленных проблем. Каждый модуль учебной дисциплины включает обязательные виды работ – лекции, ПЗ, различные виды СРС (выполнение домашних заданий по решению задач, подготовка к лекциям и практическим занятиям).

Форма текущего контроля знаний - работа студента на практическом занятии, опрос. Форма промежуточных аттестаций контрольная работа в аудитории, домашняя работа. Итоговая форма контроля знаний по модулям – контрольная работа с задачами по материалу модуля.

Методические указания по выполнению всех видов учебной работы размещены в электронной образовательной среде акалемии.

Методические указания и материалы по видам учебных занятий по дисциплине:

Вид учебных занятий, работ - Организация деятельности обучающегося

Лекция - Написание конспекта лекций: кратко, схематично, последовательно фиксировать основные положения, выводы, формулировки, обобшения, отмечать важные мысли, вылелять ключевые слова, термины. Проверка терминов, понятий с помощью энциклопедий, словарей, справочников с выписыванием толкований в тетрадь. Обозначить вопросы, термины, материал, который вызывает трудности, попытаться найти ответ в рекомендуемой литературе, если самостоятельно не удаётся разобраться в материале, необходимо сформулировать вопрос и задать преподавателю на консультации, на практическом занятии.

Практические занятия - Конспектирование источников. Работа с конспектом лекций, подготовка ответов к контрольным вопросам, просмотр рекомендуемой литературы, работа с текстом. Выполнение практических задач в инструментальных средах. Выполнение проектов. Решение расчётно-графических заданий, решение задач по алгоритму и др.

- Знакомство с основной и дополнительной литературой, включая справочные издания, Самостоятельная работа зарубежные источники, конспект основных положений, терминов, сведений, требующихся для запоминания и являющихся основополагающими в этой теме. Составление аннотаций к прочитанным литературным источникам и др.

# 9. МЕТОЛИЧЕСКИЕ УКАЗАНИЯ ОБУЧАЮШИМСЯ ПО ВЫПОЛНЕНИЮ САМОСТОЯТЕЛЬНОЙ РАБОТЫ

Основными задачами самостоятельной работы студентов, являются: во-первых, продолжение изучения дисциплины в домашних условиях по программе, предложенной преподавателем; во-вторых, привитие студентам интереса к технической и математической литературе, инженерному делу. Изучение и изложение информации, полученной в результате изучения научной литературы и практических материалов, предполагает развитие у студентов как владения навыками устной речи, так и способностей к четкому письменному изложению материала.

Основной формой контроля за самостоятельной работой студентов являются практические занятия, а также еженедельные консультации преподавателя.

Практические занятия – наиболее подходящее место для формирования умения применять полученные знания в практической деятельности.

При подготовке к практическим занятиям следует соблюдать систематичность и последовательность в работе. Необходимо

сначала внимательно ознакомиться с содержанием плана практических занятий. Затем, найти в учебной литературе соответствующие разделы и прочитать их. Осваивать изучаемый материал следует по частям. После изучения какой-либо темы или ее отдельных разделов необходимо полученные знания привести в систему, связать воедино весь проработанный материал.

При подведении итогов самостоятельной работы преподавателем основное внимание должно уделяться разбору и оценке лучших работ, анализу недостатков. По предложению преподавателя студент может изложить содержание выполненной им письменной работы на практических занятиях.